## **109-2 大葉大學 完整版課綱**

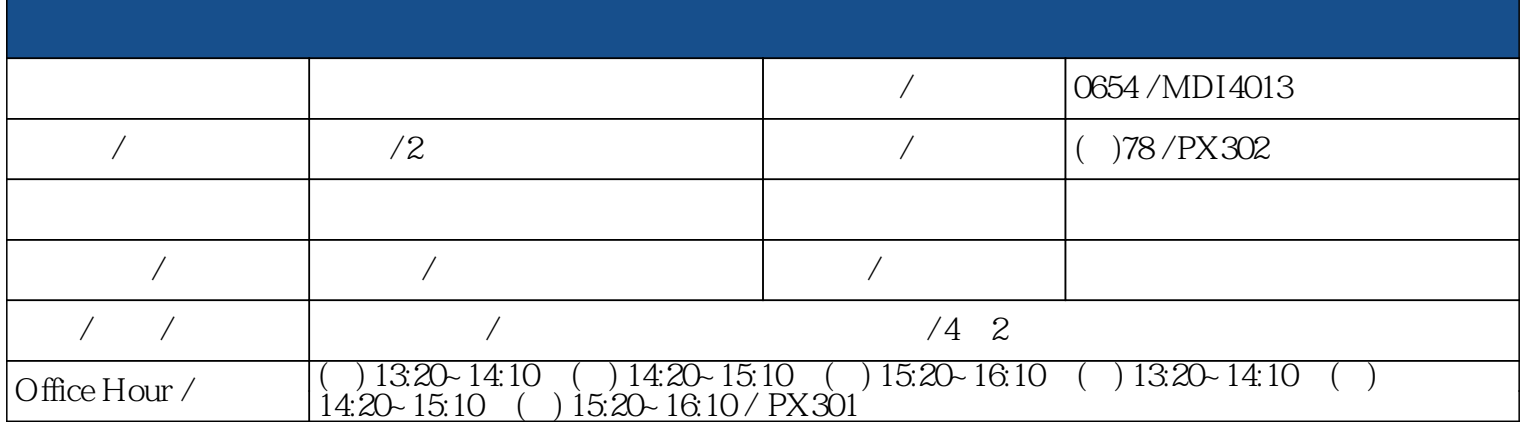

1.Maya particle

2. Maya particle

3.particle Comp

Maya particle

 $\Leftrightarrow$ 

 $\bigtriangledown$  $\mathbb{Q}$ 

- 1 -

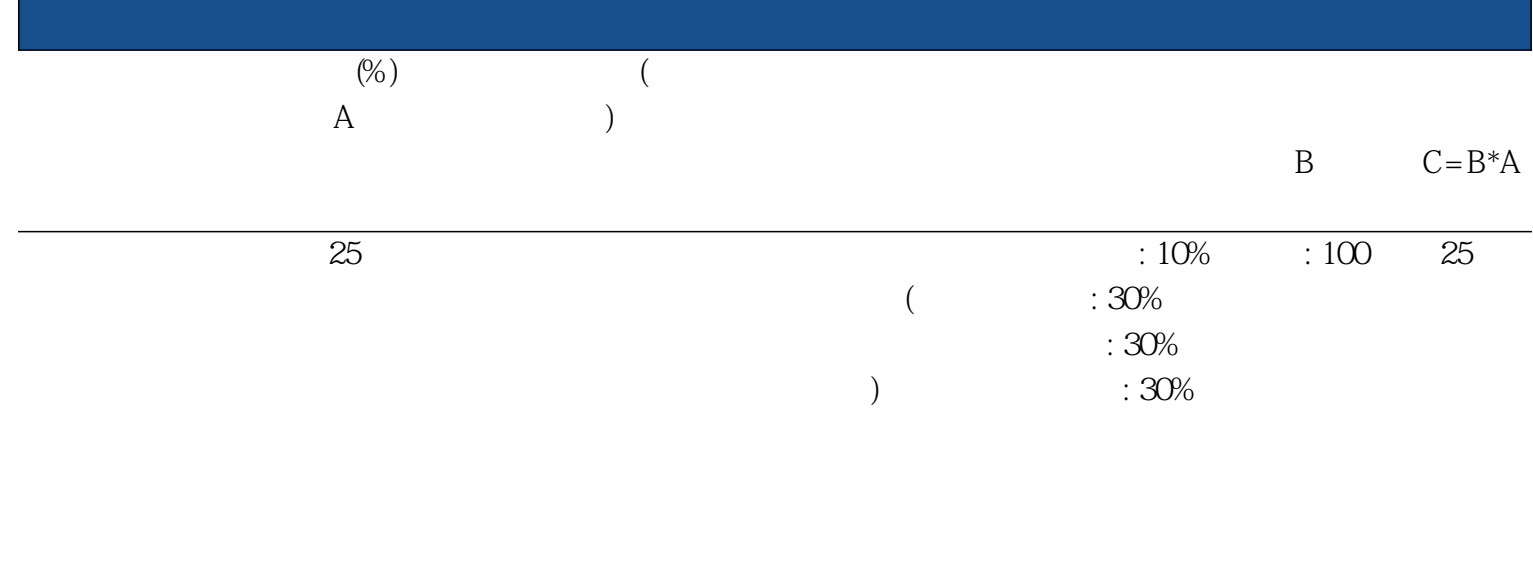

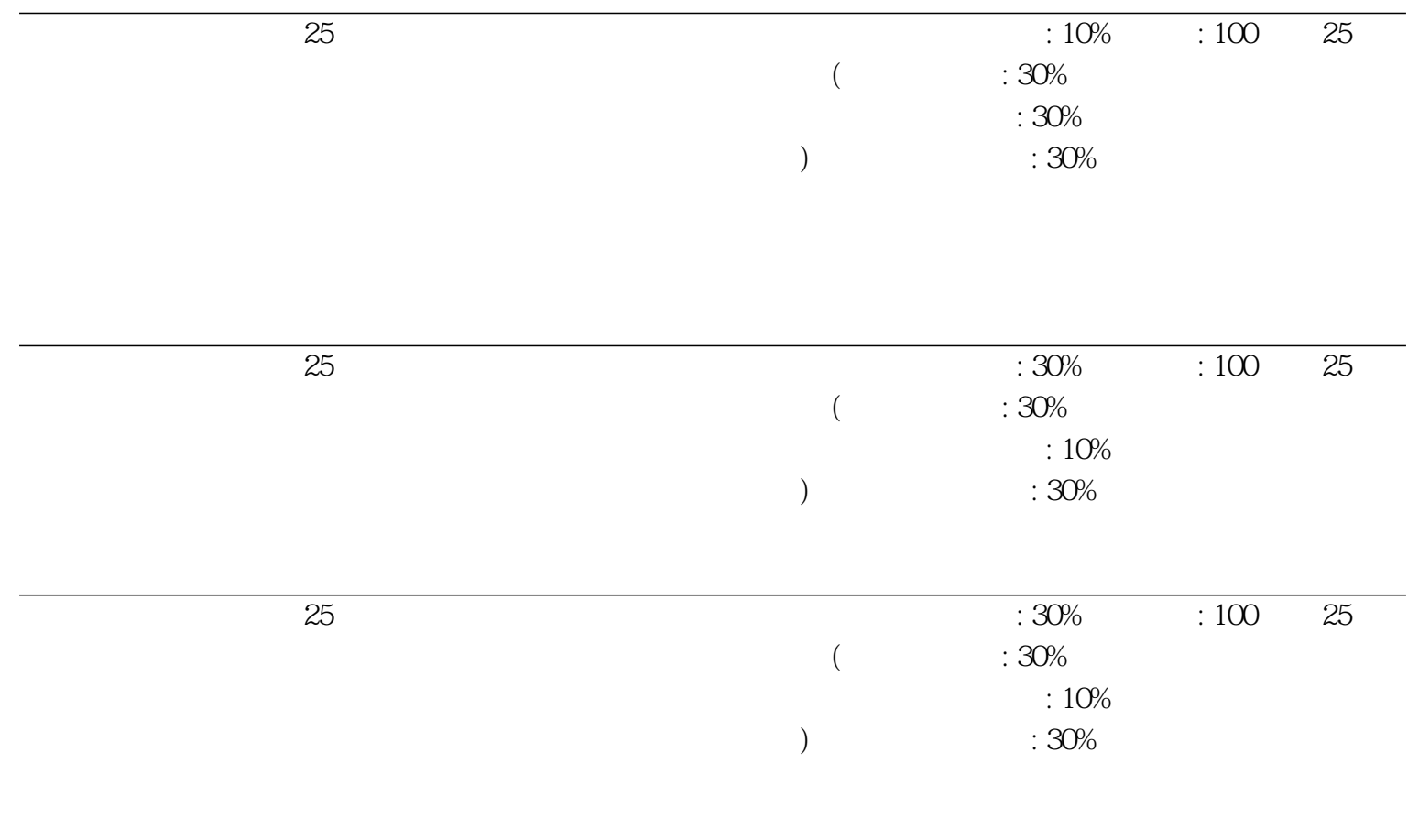

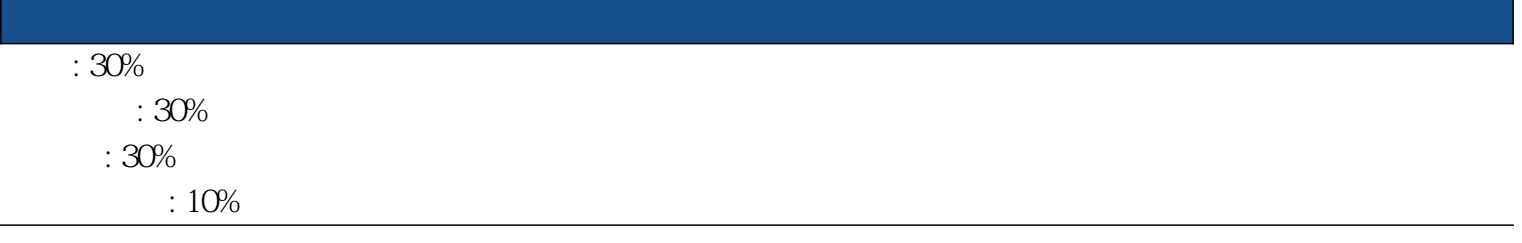

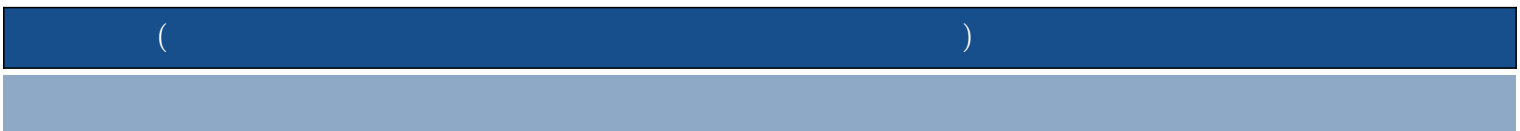

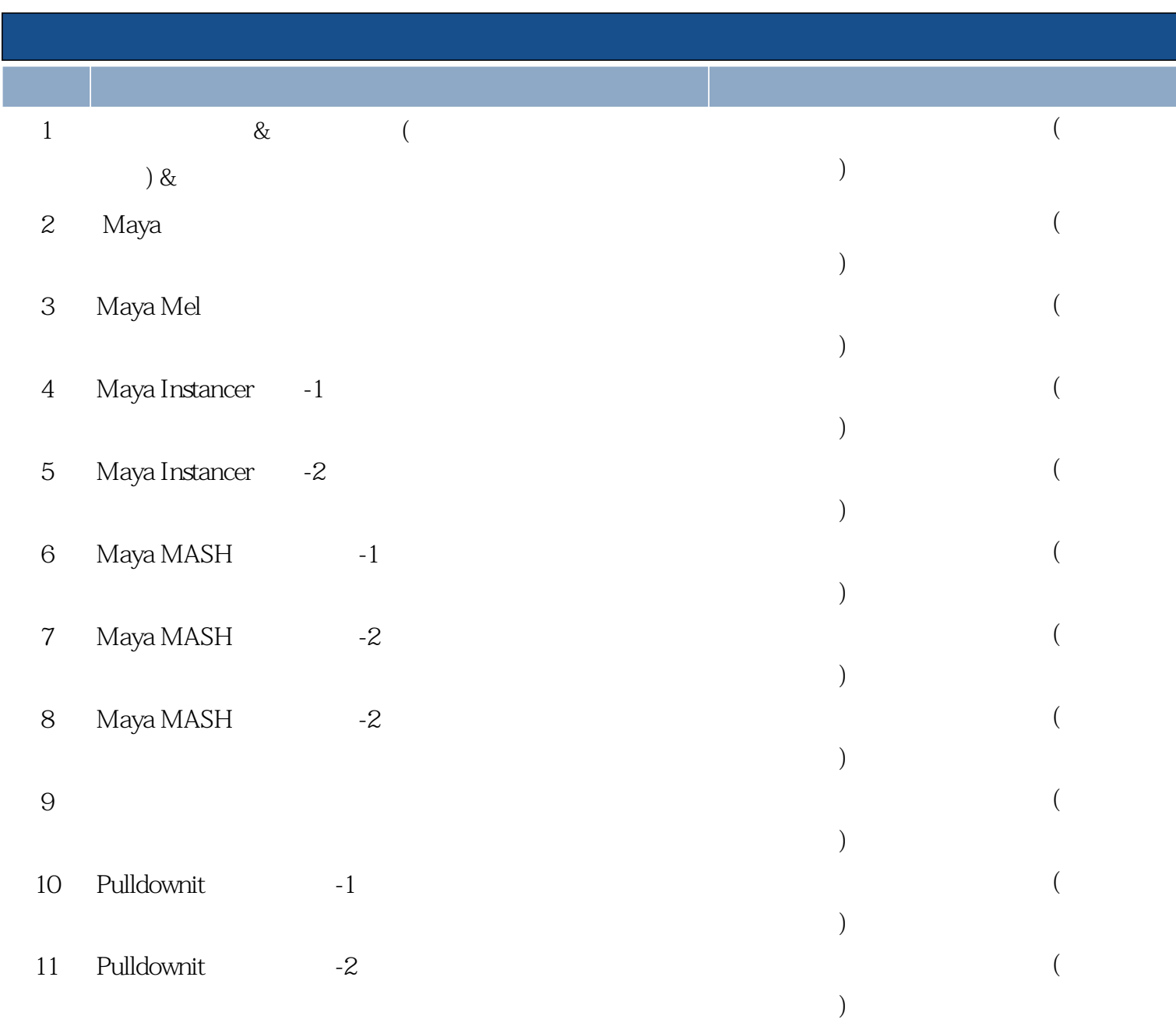

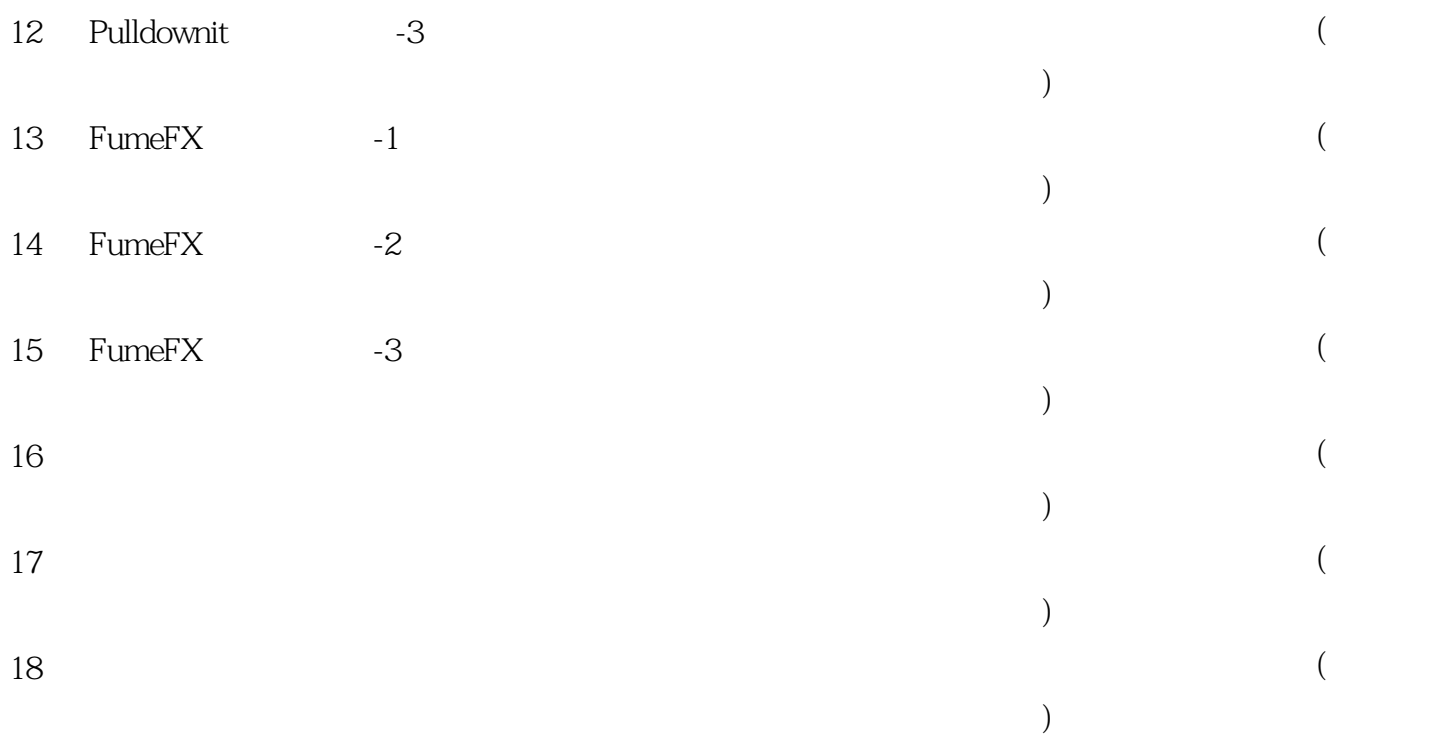